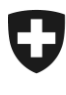

Schweizerische Eidgenossenschaft Confédération suisse Confederazione Svizzera Confederaziun svizra

# Nutzungsvereinbarung ALPS Rolle Firmen-Administrator

# Bundesamt für Sozialversicherungen

# **1 BEDEUTUNG DER NUTZUNGSVEREINBARUNG**

Unter der Bezeichnung ALPS (Applicable Legislation Platform Switzerland) stellt das Bundesamt für Sozialversicherungen (BSV) ein Versicherungsunterstellungsportal für die Unterstellung von Versicherten aufgrund von Art. 1a Abs. 1 Bst. b und c, Abs. 3 Bst. a AHVG sowie aufgrund von Sozialversicherungsabkommen mit der EU/EFTA (883/2004, 987/2009), sowie rund vierzig bilateralen Staatsverträgen zur Verfügung.

Das Informatiksystem ALPS wird durch das Bundesamt für Informatik (BIT) betrieben und erlaubt es Arbeitgebern und Selbständigerwerbenden, den AHV-Ausgleichskassen (AK) sowie dem BSV, Anfragen und Anträge zur Versicherungsunterstellung in einem gemeinsamen System zu erfassen und abzuwickeln.

Die vorliegende Vereinbarung enthält die Bedingungen zur Nutzung von ALPS.

Mit der Unterzeichnung dieses Dokuments bestätigt "der Benutzer" (welcher die Rolle Firmen-Administrator beantragt), die Nutzungsvereinbarung ALPS als verbindliche Nutzungsbedingungen zur Kenntnis genommen zu haben und zu akzeptieren. Mit der Registrierung oder sonstigen Anwendung von ALPS anerkennt "der Benutzer" die Nutzungsvereinbarung implizit und steht als Verantwortlicher für Audits zur Verfügung.

Mit der Unterzeichnung dieses Dokuments bestätigt "der Firmenverantwortliche", dass "der Benutzer" berechtigt ist, ALPS in der Rolle Firmen-Administrator für die angegebenen Firmen zu benutzen.

# **2 ZWECK DES ZUGRIFFS**

"Der Benutzer" erhält Zugriff zu ALPS (Applicable Legislation Platform Switzerland),

- damit er Fälle der Firma im Bereich Unterstellungsfragen statt auf Papier künftig elektronisch mit ALPS abwickeln kann. Dies beinhaltet insbesondere die Erfassung und Bearbeitung von Anfragen auf Entsendung, Anmeldung von Mehrfachtätigkeit und Anfragen auf Weiterversicherung
- damit er die Zugriffsverwaltung (Erstellen, Entziehen und Mutieren von Berechtigungen) für weitere Mitarbeiter wahrnehmen kann

Details zum Umgang mit ALPS sowie zur Berechtigung des Zugriffs auf ALPS sind in der Weisung [WVP], im Leitfaden zu ALPS [ALPS-Leitfaden] sowie im [Benutzerhandbuch] beschrieben.

## **3 NUTZUNG VON ALPS, VERANTWORTLICHKEIT DES BENUTZERS**

Zwecks Einhaltung von Informationssicherheit und Datenschutz verpflichtet sich "der Benutzer",

 die in ALPS vorhandenen Daten keinem unbefugten Dritten zugänglich zu machen. Insbesondere ist er verpflichtet, Zugangscodes geheim zu halten und diese regelmässig zu ändern sowie alle zumutbaren Sicherheitsvorkehrungen zu treffen. Sobald feststellbar ist oder der Verdacht besteht, dass der Zugang "des Benutzers" durch Dritte genutzt wird oder dass eine untersagte Nutzung stattfindet, hat "der Benutzer" den entsprechenden Zugang unverzüglich (insbesondere durch Änderung der Zugangscodes) zu unterbinden.

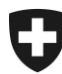

- seinen Benutzeraccount nur persönlich zu benutzen und keinem Dritten weiterzugeben. "Der Benutzer" haftet für jeden Schaden, der durch die Weitergabe dieser Daten an Dritte entsteht. Auch die Weitergabe des Benutzeraccounts an einen anderen Benutzer von ALPS ist nicht zulässig.
- Nur berechtigte Personen (gemäss [WVP, ALPS-Leitfaden]) für den Zugriff auf ALPS zu autorisieren und diese zur Einhaltung der Nutzungsvereinbarung zu verpflichten.
- ALPS nur für den vorgesehenen Zweck gemäss [WVP] und [ALPS-Leitfaden] zu benutzen und die Instruktionen des [Benutzerhandbuchs] sowie alle gesetzlichen Vorschriften einzuhalten. ALPS darf keinesfalls kommerziell oder privat genutzt werden.

"Der Benutzer" ist verantwortlich

- für den Inhalt der von ihm erfassten Daten und seine Handlungen in ALPS.
- die in dieser Benutzervereinbarung festgehaltenen Pflichten und Informationen an sämtliche weiteren Benutzer weiterzugeben, welche er für den Zugriff auf ALPS berechtigt. Dies gilt insbesondere auch für diejenigen weiteren Benutzer, welche den Zugriff auf ALPS mittels "Identity Propagation" (Föderation von ALPS mit dem Portal der Durchführungsstelle) erhalten.

Die Nutzung von ALPS in einer gegen geltendes Recht verstossenden Art und Weise ist untersagt, gleichgültig ob das Verbot auf schweizerischen Gesetzen oder auf Gesetzen eines Staates beruht, in dem die Inhalte empfangen werden können. Insbesondere untersagt ist:

- Das unberechtigte Eindringen in besonders geschützte Bereiche von ALPS oder weitere Rechner oder Netze ("Hacken");
- das Ausspähen von fremden Daten
- wiederholte Zugriffsversuche auf mit Passwörtern geschützte Bereiche oder Dienste;
- absichtliche Beeinträchtigung der Funktionalität (sog. "Denial-of-Service-Attack", "Abschiessen", "Nuken");
- die Verwendung von nicht zugeteilten Kommunikationsparametern wie IP-Adressen, Rechneroder Benutzernamen, Passworte.

ALPS darf vom Benutzer nur im Rahmen der Ausführung seiner Aufgaben gemäss WVP und keinesfalls kommerziell oder privat genutzt werden.

## **4 ÄNDERUNGEN ODER BEENDIGUNG DER BENUTZUNG**

"Der Benutzer" verpflichtet sich, seine Berechtigungen zur Benutzung von ALPS bei Änderung oder Beendigung der Benutzung (z.B. aufgrund von Austritt aus Firma) durch einen anderen Firmen-Administrator, den AK-Administrator oder das BSV anzupassen respektive löschen zu lassen. Er verpflichtet sich, diese Bedingungen auf die von ihm berechtigten Benutzer zu übertragen.

Das BIT und das BSV behalten sich die jederzeitige Änderung der Nutzungsmodalitäten sowie die fristlose Beendigung der Nutzung von ALPS vor, insbesondere bei Verdacht der Verletzung dieser Nutzungsvereinbarung.

## **5 SONSTIGE BESTIMMUNGEN**

Zur Gewährleistung der Informationssicherheit und des Datenschutzes sowie der Sicherstellung der Dienstleistungsqualität kann das BIT die Verkehrsdaten der ALPS-Benutzung aufzeichnen und diese Daten während maximal 6 Monaten aufbewahren. Bei technischen Störungen, dem Verdacht der Verletzung der Nutzungsbestimmungen oder einer Straftat kann eine personenbezogene Auswertung der aufgezeichneten Verkehrsdaten erfolgen, eine Weitergabe dieser Daten an andere Bundesstellen oder an Strafverfolgungsbehörden erfolgen und der verantwortliche Benutzer zur Rechenschaft gezogen werden.

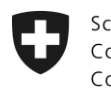

Schweizerische Eidgenossenschaft Confédération suisse Confederazione Svizzera Confederaziun svizra

#### **6 AUSSCHLUSS DER HAFTUNG**

"Der Benutzer" erklärt sich ausdrücklich einverstanden, dass die Nutzung von ALPS auf eigenes Risiko erfolgt.

Das BSV und das BIT haften nicht für eine Verwertbarkeit, Richtigkeit, Sach- und Rechtsmängelfreiheit der Information und deren Eignung für einen bestimmten Zweck. Sie übernehmen keine Gewähr, dass ALPS die Anforderungen ihrer Besucher erfüllt oder dass ALPS richtig, rechtmässig, ohne Unterbrechung, zeitgerecht, sicher oder fehlerfrei zur Verfügung steht.

Sowohl das BIT als auch das BSV sind bestrebt, eine hohe Dienstleistungsqualität und Verfügbarkeit von ALPS zu gewährleisten. Sie können aber keine Garantie für eine absolut störungsfreie Verfügbarkeit des Dienstes oder für eine ununterbrochene Erreichbarkeit von ALPS übernehmen. Geplante Betriebsunterbrüche oder -einschränkungen für Wartungsarbeiten werden möglichst ausserhalb der Bürozeiten durchgeführt, können aber im Ausnahmefall auch während der Bürozeiten auftreten.

#### **7 GERICHTSSTAND, ANWENDBARES RECHT**

Anwendbar ist ausschliesslich schweizerisches Recht. Ausschliesslicher Gerichtsstand ist Bern.

#### **8 REFERENZEN**

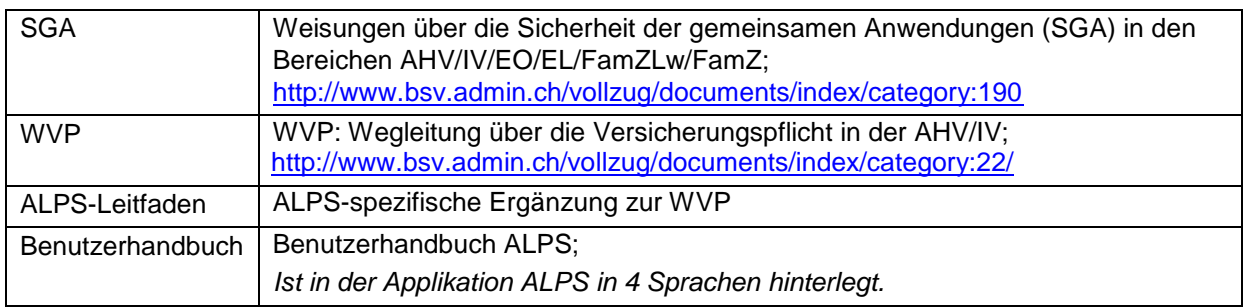

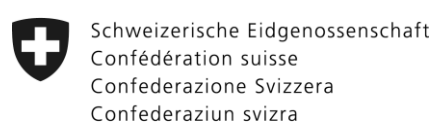

## **10 ANGABEN FÜR DEN ZUGRIFF, UNTERSCHRIFTEN**

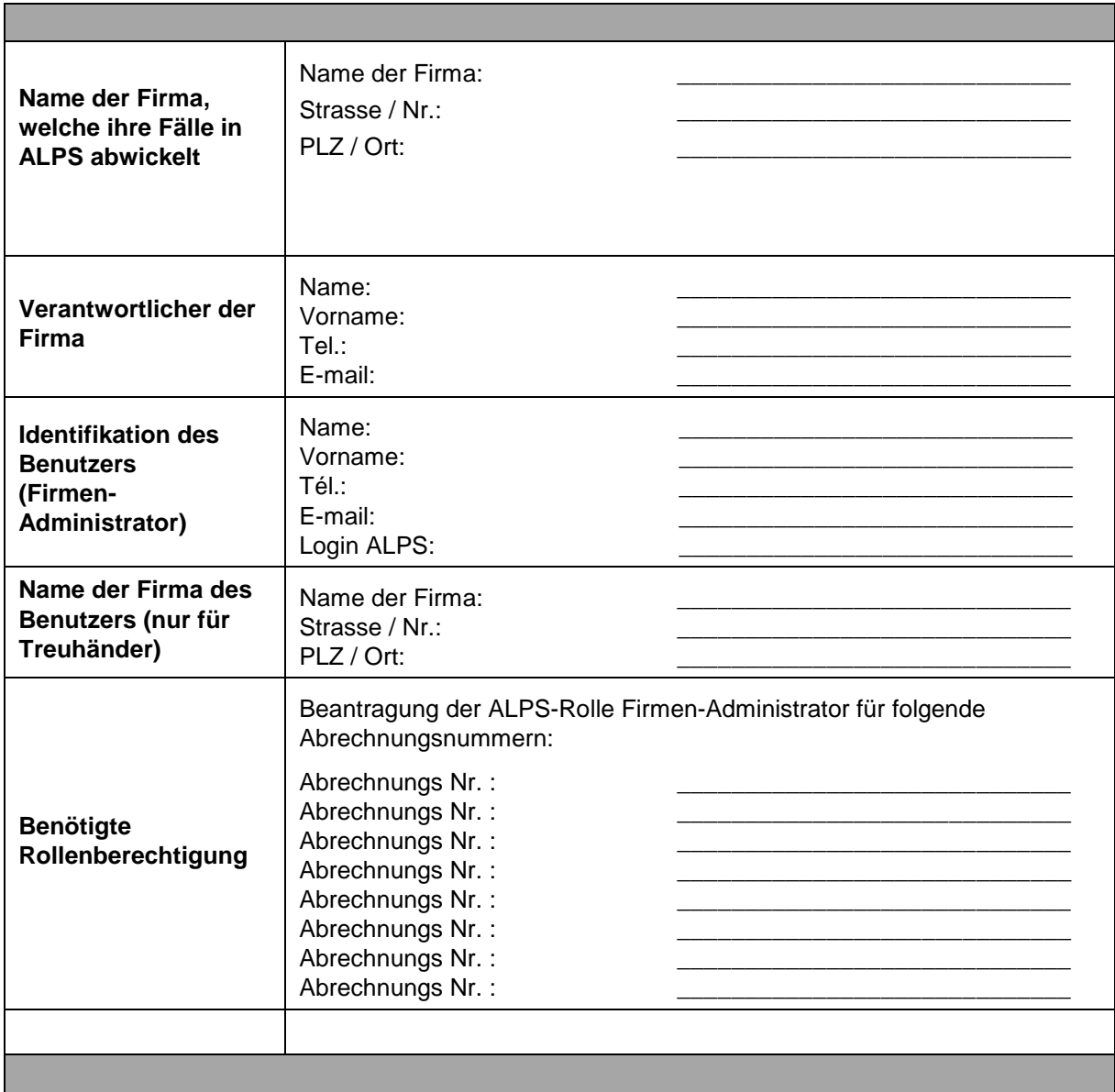

Die Unterzeichnenden akzeptieren die vorliegende Nutzungsvereinbarung ALPS.

Ort und Datum: \_\_\_\_\_\_\_\_\_\_\_\_\_\_\_\_\_\_\_\_\_\_ Ort und Datum: \_\_\_\_\_\_\_\_\_\_\_\_\_\_\_\_\_\_\_\_\_\_

"Der Firmenverantwortliche" "Der Benutzer"

Unterschrift Unterschrift

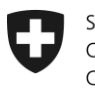

Schweizerische Eidgenossenschaft Confédération suisse Confederazione Svizzera Confederaziun svizra

Das durch Benutzer und Firmenverantwortliche unterschriebene Formular ist per Post oder e-mail an die zuständige AHV-Ausgleichskasse zu schicken:

#### WAS Ausgleichskasse Luzern, Würzenbachstrasse 8, Postfach, 6000 Luzern 15

Allfällige Fragen sind mit der zuständigen AHV-Ausgleichskasse zu klären. Bei Problemen steht das ALPS-Team des BSV unter folgenden Koordinaten zur Verfügung:

**Bundesamt für Sozialversicherungen Geschäftsstelle Internationales ALPS SUPPORT Effingerstrasse 20 3003 Bern Telefon +41 58 460 83 11 E-Mail: [alps@bsv.admin.ch](mailto:alps@bsv.admin.ch)**